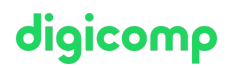

# **Einführung in Adobe InDesign, Illustrator, Photoshop und Acrobat DC («AB6X»)**

In diesem Kurs entdecken Sie das Einsatzgebiet und die Grundfunktionen der Programme Adobe InDesign, Illustrator, Photoshop und Acrobat DC. Anhand eines konkreten Projektes, lernen Sie die genannten Programme im Zusammenspiel praktisch anzuwenden.

Dauer: 5 Tage Preis: 3'000.– zzgl. 8.1% MWST Kursdokumente: Digitale Kursunterlagen

### Inhalt

### Kurs: Einführung in Adobe InDesign, Illustrator, Photoshop und Acrobat DC (5 Tage)

#### 1 Überblick Adobe Creative Cloud

- Einsatzgebiete von Illustrator, Photoshop, InDesign und Acrobat DC
- Verwaltung von Assets
- Dateiformate
- Farbräume
- Eigenschaften von Pixeln und Vektoren
- CC-Bibliotheken

#### 2 Adobe InDesign CC

- Dokumente erstellen
- Seiten einrichten
- Musterseiten-Grundlagen
- Schriften formatieren
- Farben und Verläufe
- Bilder und Grafiken platzieren
- Das Ebenen-Prinzip
- Kontrolle mit Preflight-Grundlagen
- PDF-Erstellung für Druck

### 3 Adobe Illustrator CC

- Dokumente mit Zeichenflächen anlegen
- Zeichnen mit Vektoren
- Geometrische Grundformen erstellen/ändern
- Farben und Verläufe
- Bilder platzieren
- Mit Texten arbeiten
- PDF-Erstellung

### 4 Adobe Photoshop CC

- Der RGB-Workflow
- Bildbereiche effizient auswählen
- Mit Ebenen arbeiten
- Einfache Farbkorrekturen
- Einfache Bildretouchen
- Bildbereiche maskieren (freistellen)

#### 5 Adobe Acrobat DC

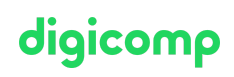

- PDF-Überprüfung
- Kommentarfunktionen kennenlernen

### 6 Projekt

- Konkrete, kleine Projektarbeit, die programmübergreifend erstellt wird
- Anwendung der erlernten Kenntnisse mit InDesign, Illustrator, Photoshop und Acrobat DC

### Q&A Session (1 Stunde)

Im Anschluss an diesen Kurs profitieren Sie von einer kostenlosen Q&A-Session mit Ihrem Trainer / Ihrer Trainerin. Probieren Sie Ihre neu erworbenen Fähigkeiten in Ihrem Arbeitsalltag aus und stellen Sie danach Ihre Fragen.

### Key Learnings

- Grundlegende Bedienung der gängigsten Publishing-Programme
- Überblick über die Adobe Creative Cloud und ihre Services
- Sammeln eigener Erfahrung mit praktischer Projektarbeit
- Gewinnen eines Überblicks über Arbeitsabläufe im Publishing

## Methodik & Didaktik

- Informative, exemplarische und praxisorientierte Unterrichtssequenz.
- Sie starten mit je einem Schulungstag Illustrator, Photoshop und InDesign.
- In den zwei folgenden Tagen vertiefen Sie die Programmkenntnisse und wenden das Gelernte in Projektarbeiten an. Integriert ist die Erstellung von PDFs für Druck und Web.

### Q&A Session

Nach dem Training trifft sich die Gruppe zu einer kostenlosen virtuellen Q&A-Session mit dem Trainer/mit der Trainerin. Dadurch haben Sie die Möglichkeit, das Gelernte in Ihrem beruflichen Alltag umzusetzen und danach weitere Fragen zu stellen.

## Zielpublikum

Das Training richtet sich an Marketingangestellte, Quereinsteiger/innen und an alle, die an Publishing interessiert sind.

## **Zusatzinfo**

### Info zur Raumausstattung

Für diesen Kurs stellen wir Ihnen (bei Präsenz-Format) ein Windows-Gerät zur Verfügung. Auf Wunsch stellen wir Ihnen in Zürich, Bern und Basel gerne einen Apple-Computer zur Verfügung. Bitte teilen Sie uns dies im Voraus per Email an [info@digicomp.ch](mailto:info@digicomp.ch) mit.

Vor dem Kurs werden wir Ihnen externe Kursunterlagen zum Download zur Verfügung stellen. Bitte bringen Sie deshalb auch Ihren eigenen Laptop mit, damit Sie während des Kurses mit den Kursunterlagen arbeiten können.

Bei virtueller Teilnahme empfehlen wir die Verwendung eines zusätzlichen Monitors (nicht nur eines Laptops), damit Sie dem Unterricht vollständig folgen und mitarbeiten können.

#### Adobe CC Software

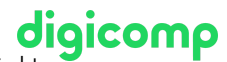

Die Adobe Creative Cloud Software wird Ihnen in den Kursräumen während des Kurses uneingeschränkt zur Verfügung gestellt. Eine Nutzung der Software über die Digicomp-Lizenzen ist während des Kurses von zu Hause aus jedoch nicht möglich.

#### Fortführende Kurse

Nach diesem Kurs sind Sie startklar für die folgenden [Vertiefungskurse:](https://digicomp.ch/d/ILLUM1) «Adobe [InDesign](https://digicomp.ch/d/INDEM1) CC», «Adobe Illustrator CC», «Adobe [Photoshop](https://digicomp.ch/d/PHOTM1) CC» und «Adobe [Acrobat](https://digicomp.ch/d/ACRODC) DC».

## Haben Sie Fragen oder möchten Sie einen Firmenkurs buchen?

Wir beraten Sie gerne unter 044 447 21 21 oder info@digicomp.ch. Detaillierte Infos zu den Terminen finden Sie unter www.digicomp.ch/weiterbildung[media-communication/publishing/adobe/indesign/kurs-einfuehrung-in](https://www.digicomp.ch/weiterbildung-media-communication/publishing/adobe/indesign/kurs-einfuehrung-in-adobe-indesign-illustrator-photoshop-und-acrobat-dc)adobe-indesign-illustrator-photoshop-und-acrobat-dc